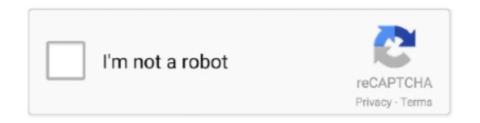

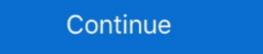

1/2

## **Excel For Mac 2016 Cell Clumping And Saving The Settings**

And it should be noted that its unlikely youll see support for these features in any future versions of Office as according to Microsoft Yosemites autosave feature and OneDrive dont play well together.. Designed from the bottom up this course focuses on the key elements of Microsoft Excel to give you the skills and confidence to perform everyday spreadsheet tasks in your average office.. And it should be noted that you are unlikely to see support for these features in future versions of Office as according to Microsoft Yosemites AutoSave feature and OneDrive not playing well together.. Office 2016 for Windows Phone version of 2016.. This course is designed from the bottom up focusing on the most important elements of Microsoft Excel to give you the skills and confidence to perform everyday spreadsheet tasks in the average office.. But as Microsoft usually does on its MAC software it cuts corners and sacrificing usability where its not needed.. Youll also find that Excel has more advanced analysis tools including advanced statistical functions slicer for revolving tables and full car features for inserting features and filling in cell data.

The following settings are included in each view: The zoom level current size and the position of The document window arrangement of the window pane including frozen rows and columns and optional print settings including page setup and hidden columns and rows.. Youll also find that Excel has more sophisticated analysis tools including advanced statistical functions slicers for pivot tables and auto-complete features for inserting functions and filling in cell data.. Office 2016 for Windows Phone version by 2016.. The following settings are included in custom views: the zoom level the current cell selection column widths and row heights display settings on the Advanced tab of the Excel Options dialog box the current size and position of the document window pane arrangement including page setup and hidden columns and rows.

d70b09c2d4

http://gastninglomins.ml/priheath/100/1/index.html/

http://tandcontani.tk/priheath3/100/1/index.html/

http://skvgnagesnire.ml/priheath46/100/1/index.html/